# Manual de uso AgreStop.

App personas usuarias SmartPhone

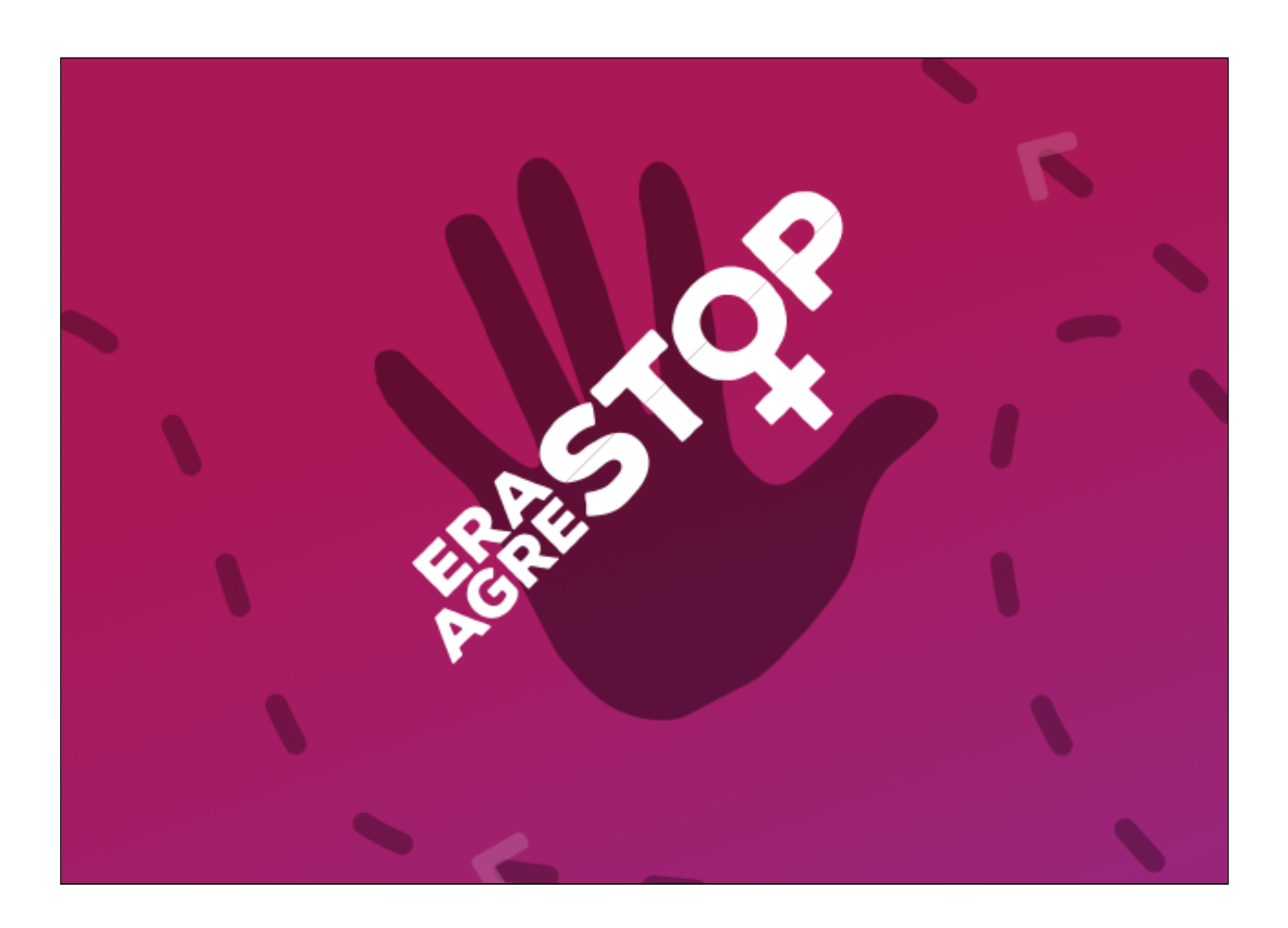

### 1. **Introducción**

La aplicación **AgreStop** es una plataforma gratuita que facilita la protección en casos de agresión sexual. Se trata de una aplicación muy sencilla e intuitiva en la que su principal función es favorecer la comunicación con los servicios de emergencia (Policía Local) permitiendo una intervención más inmediata, ejerciendo un efecto disuasorio y por tanto, pudiendo llegar a evitar una agresión.

También ofrece una posibilidad de acompañamiento virtual en tiempo real entre contactos, para ofrecer mayor seguridad en desplazamientos, en la que se puede alertar a la Policía si es necesario.

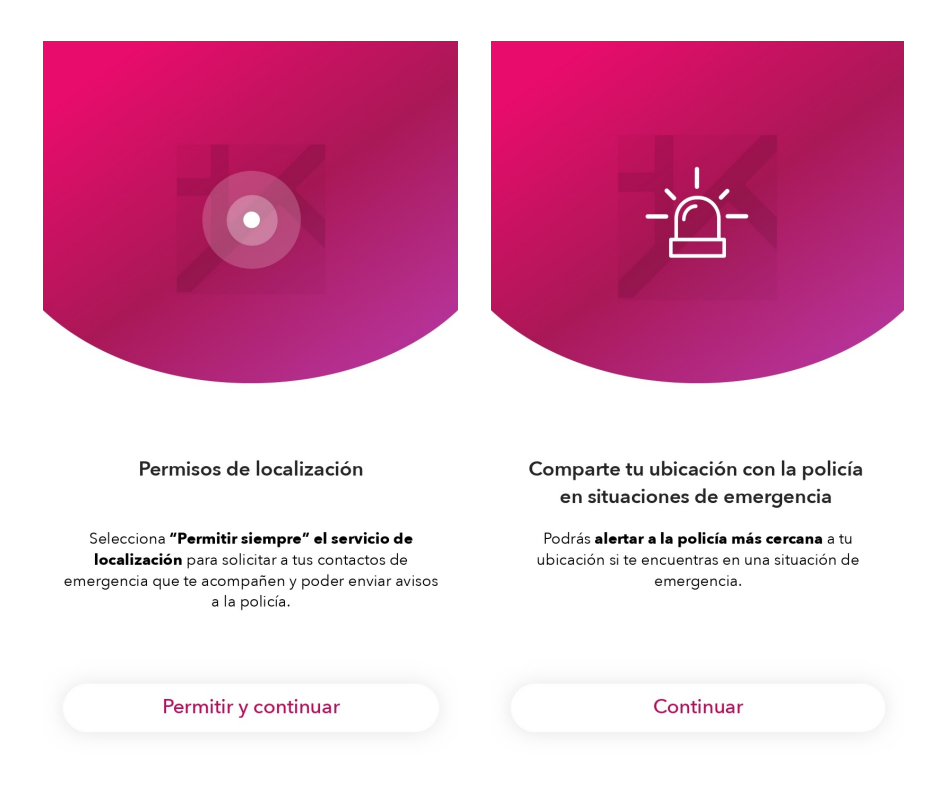

La aplicación puede ser descargada tanto en teléfonos Apple iOs , como en Android. Y para el correcto funcionamiento, deberá estar ejecutada en primer plano y disponer de conexión a internet, bien por red Wifi o de datos 3G/4G.

#### 2. **Registro**

Para instalarla, en primer lugar nos preguntará el idioma en el que queremos utilizar la aplicación. Y antes de proceder al registro, deberemos **aceptar los permisos** para permitir las funciones que la aplicación necesita para su correcto funcionamiento (Compartir ubicación, superposición de otras aplicaciones, notificaciones, etc…)

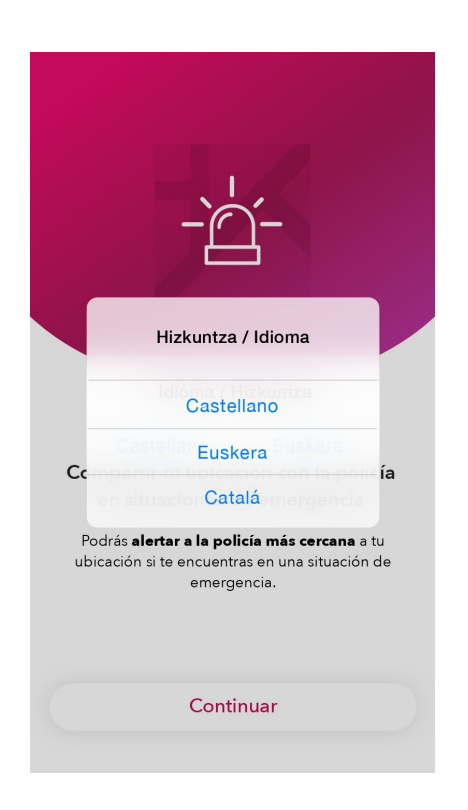

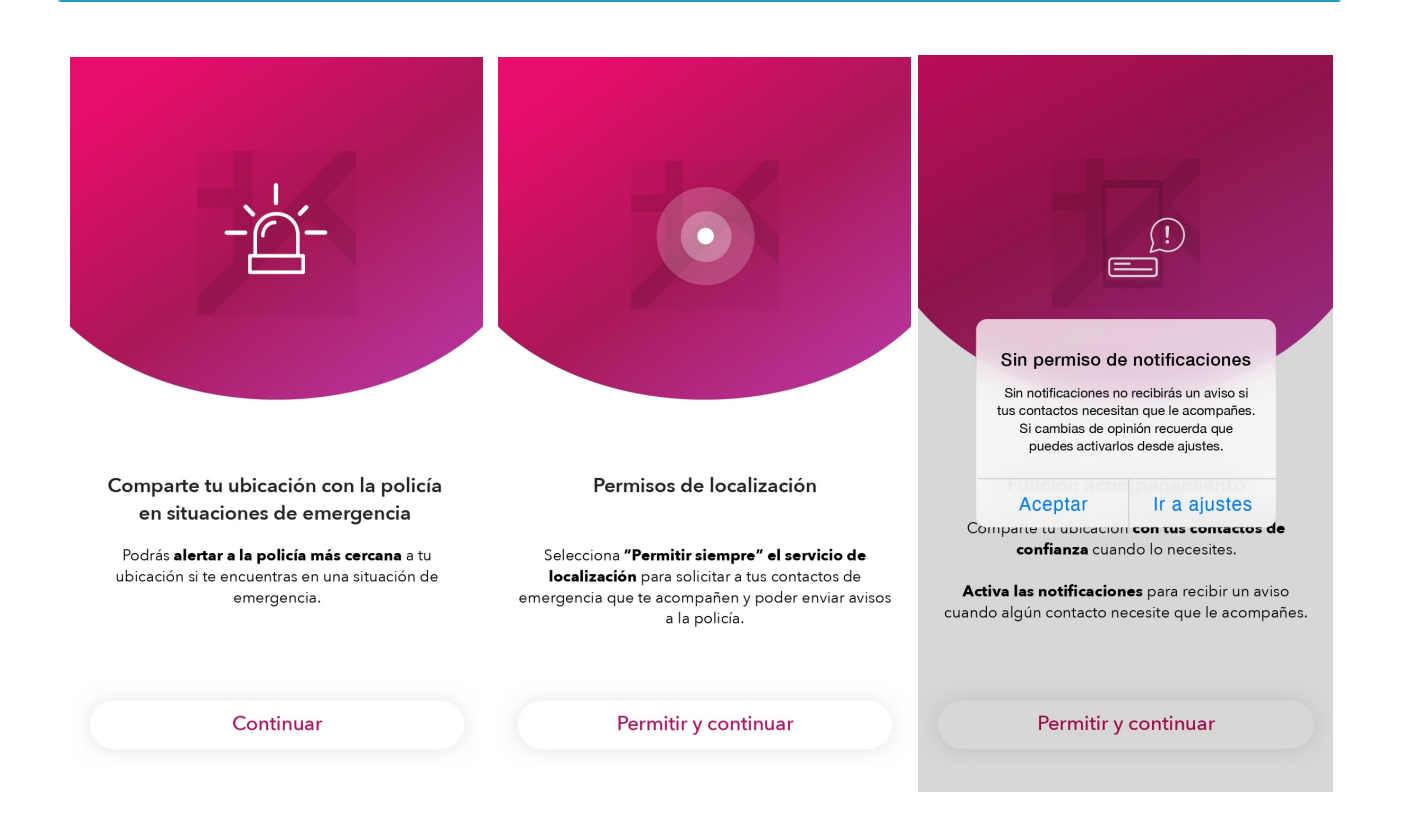

Para proceder a la identificación, habrá que crear una cuenta **introduciendo nombre y apellidos y el DNI (opcional).** A continuación, **verificar el número de móvil** mediante un SMS y **crear un PIN de seguridad** de cuatro cifras que será personal y privado.

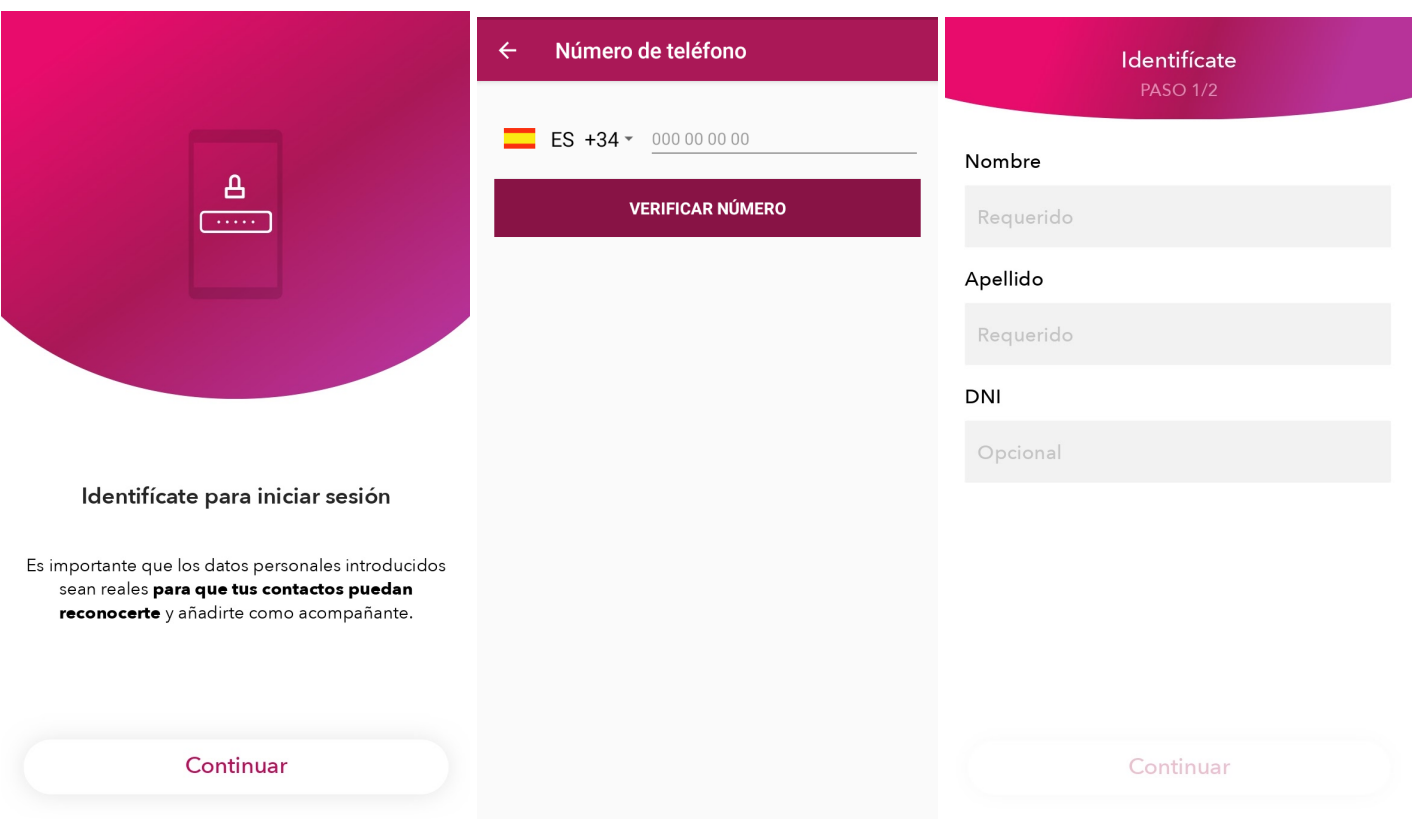

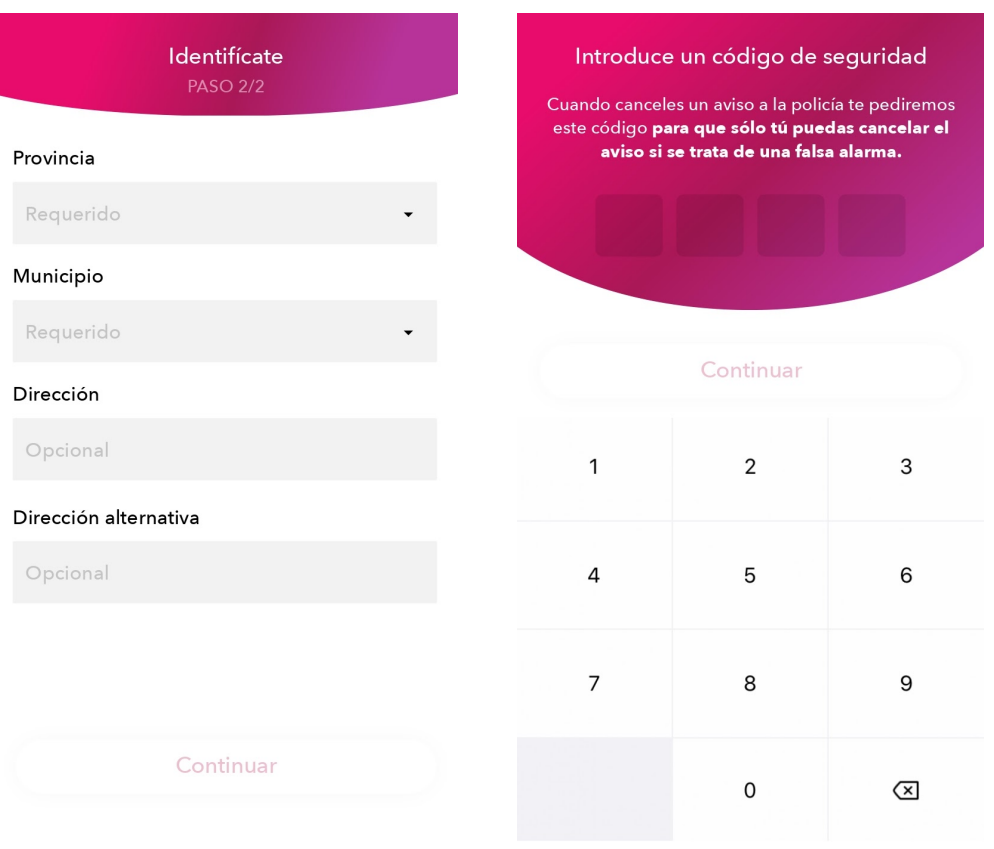

## 3. **Funciones de la aplicación**

La aplicación dispone de tres funcionalidades que se pueden usar indistintamente.

**3.1.- Botón ALERTA. ESTOY SUFRIENDO UNA AGRESIÓN:** Esta es la primera pantalla que aparece al ejecutarla y la función principal, que consiste en presionar un sólo botón y de manera automática y sin necesidad de comunicación hablada, se envía un aviso al centro de coordinación de la Policía Local. Este aviso, permite compartir en tiempo real los datos completos de la usuaria y su localización exacta y facilita la inmediatez para poder desplegar los medios policiales necesarios para la intervención. **La actuación policial se iniciará con una llamada de comprobación a la usuaria y seguidamente se activará el protocolo de intervención necesario**.

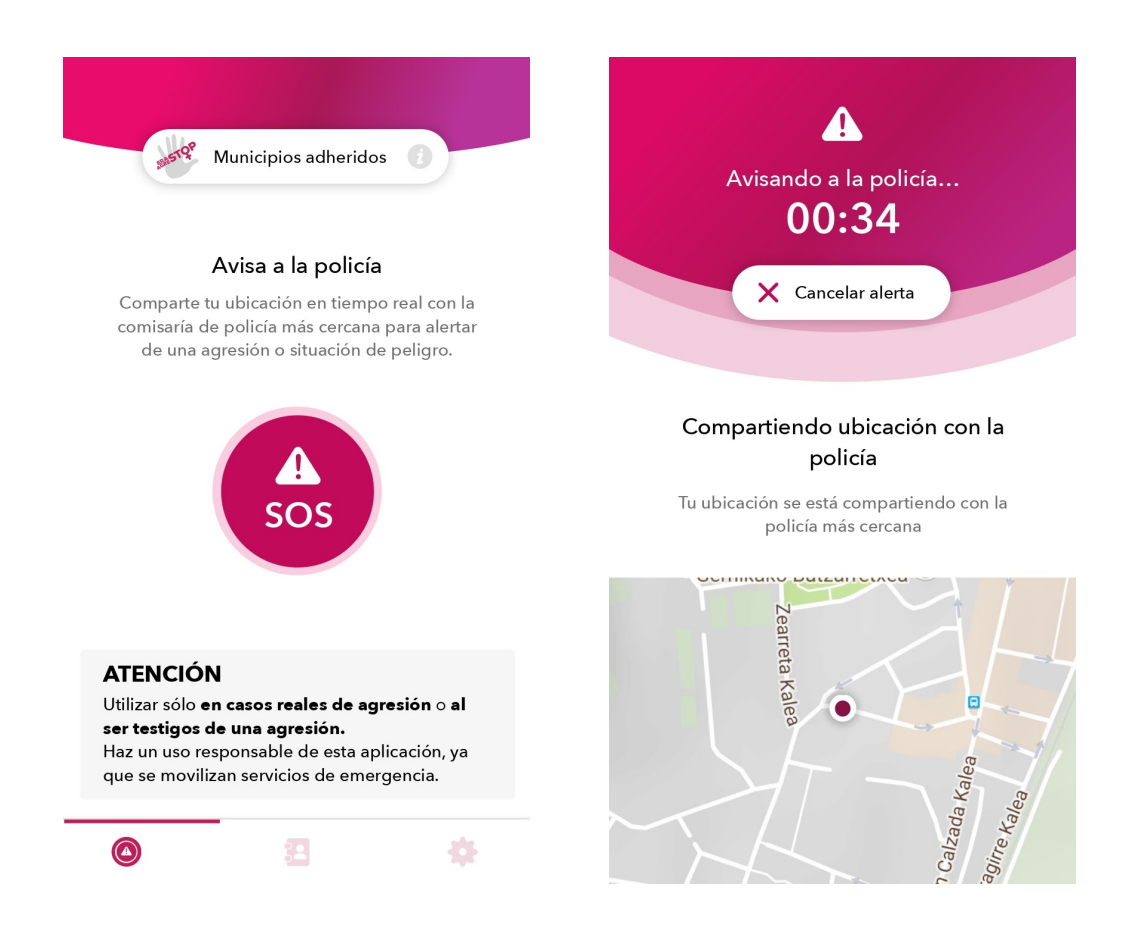

En el caso de que se accione el botón "avisa a la policía" **por error** o equivocación, se deberá **cancelar** el aviso inmediatamente introduciendo el PIN de seguridad. Es muy importante hacer un **uso responsable de la aplicación** ya que se están movilizando recursos de emergencia.

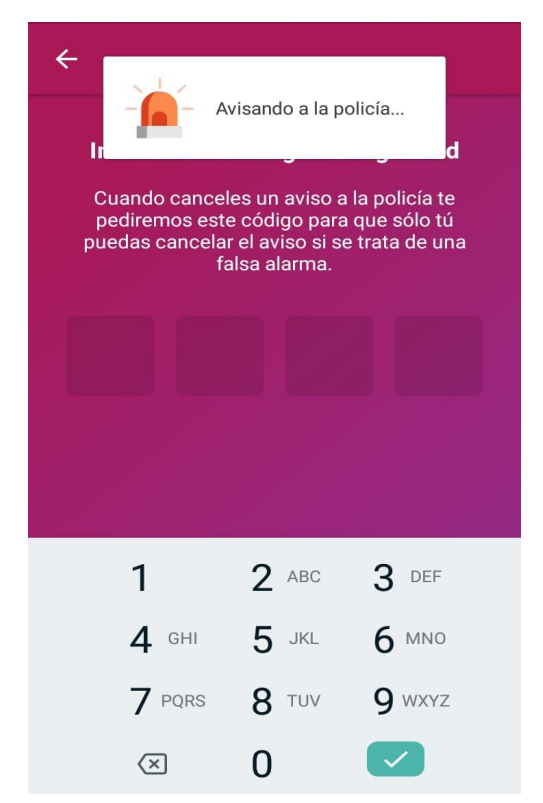

**3.2.- ESTOY PRESENCIANDO UNA AGRESIÓN:** Al igual que en el punto anterior, si se está presenciando una agresión se puede activar la alerta y enviar un aviso a la Policía con la geolocalización exacta del lugar donde se está produciendo la agresión.

**3.3.- ACOMPÁÑAME:** Es una opción de **uso privado** en la que se solicita un acompañamiento virtual en tiempo real. Permite seleccionar dentro de tus contactos quién quieres que te acompañe, siempre que tengan también la aplicación descargada. Primero debes de avisar a la persona vía llamada o mensaje diciéndole el destino y a continuación seleccionarlo de tu lista de acompañantes creada en la aplicación. Inmediatamente se emite una notificación al contacto, quien "acepta" y así puede visualizar en un mapa todo el trayecto hasta que llegues a tu destino y finalices el acompañamiento.

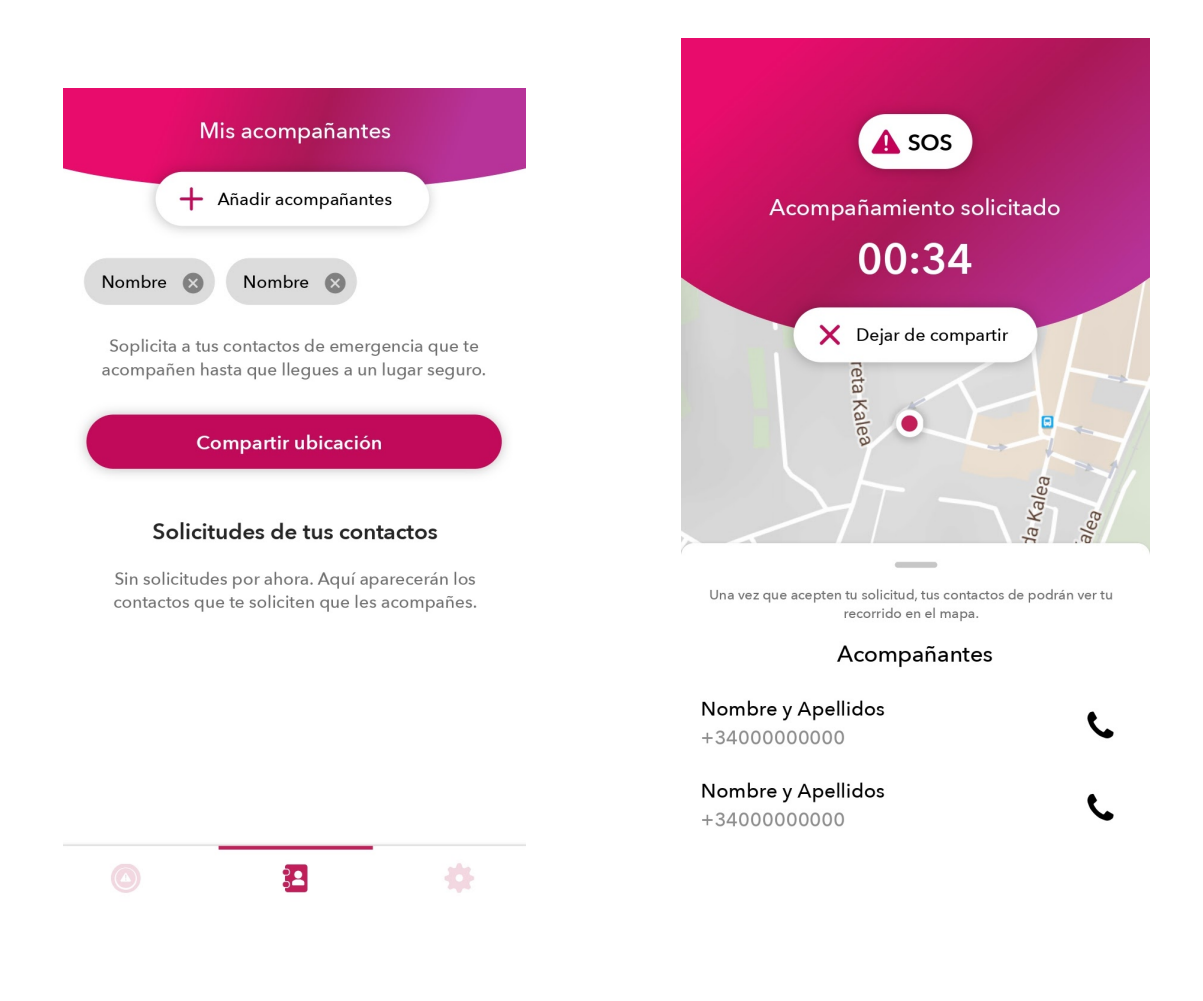

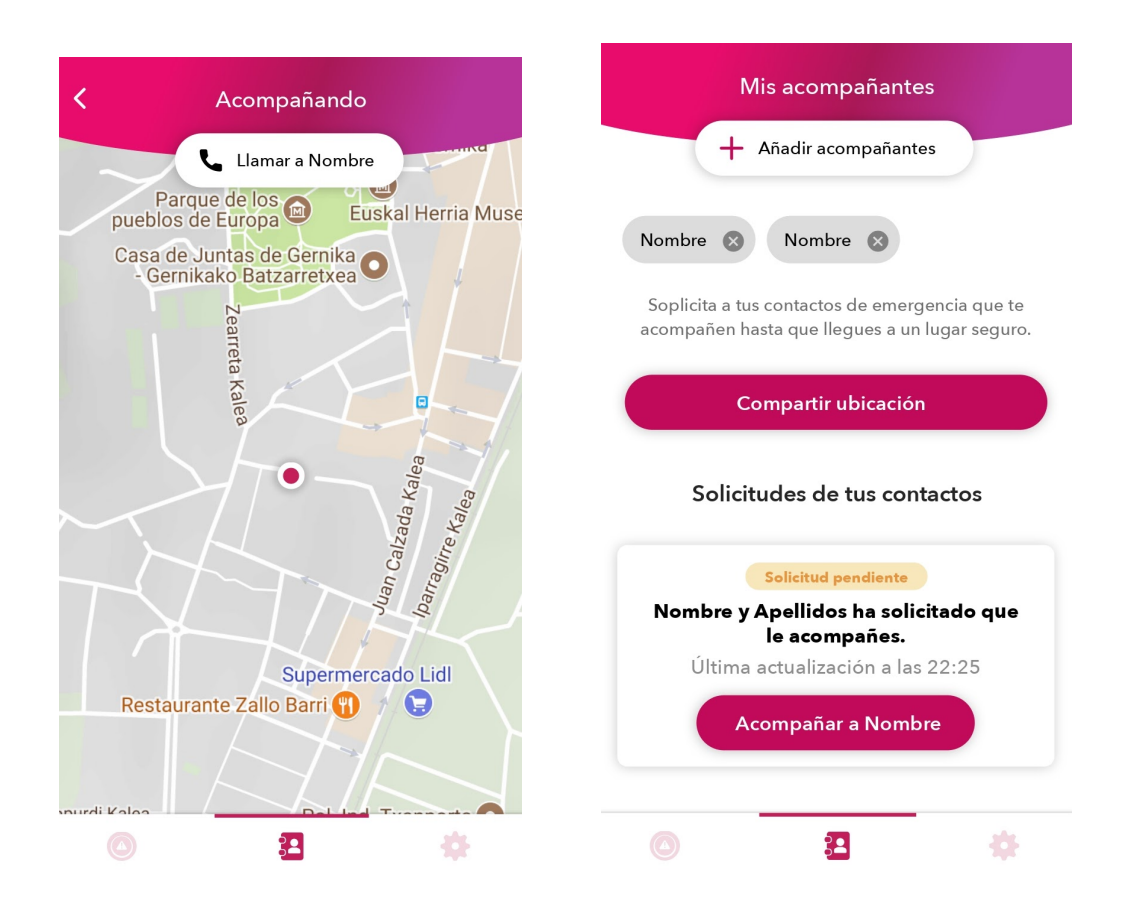

Si durante el trayecto se detecta alguna incidencia, se puede activar la alerta a la Policía Local, tanto si eres la persona que acompañas como la persona acompañada.

Al presionar compartir ubicación, se enviará una notificación a los contactos seleccionados y estos podrán visualizar en modo mapa, la ubicación en tiempo real de la solicitante.

#### 4. **Responsabilidades**

La persona usuaria deberá realizar un uso responsable de esta aplicación para los casos reales de agresión o al ser testigo de una agresión.

Por su parte, ni la empresa desarrolladora ni el Ayuntamiento, serán responsables de los daños y perjuicios que pudiera ocasionar la falta de funcionamiento de la aplicación ante la suspensión o no disponibilidad de la misma.

Los servicios ofertados en la aplicación únicamente se prestarán cuando la persona usuaria se ubique en el término municipal. La funcionalidad Acompáñame (en la parte de seguimiento virtual) estará disponible en cualquier territorio.

Se garantiza la protección de datos conforme a lo dispuesto en la Ley Orgánica 3/2018 de Protección de Datos Personales y Garantía de derechos digitales y en el REGLAMENTO (UE) 2016/679 del Parlamento Europeo y del Consejo de 27 de abril de 2016 relativo a la protección de las personas físicas en lo que respecta al tratamiento de datos personales y a la libre circulación de estos datos y por el que se deroga la Directiva 95/46/CE, así como a lo dispuesto en la Política de privacidad referida en la aplicación.